# **Superiors**

Michael Sharpe

January 10, 2024

### **Briefly**

Superior letters, figures and symbols are most commonly used as footnote markers but are occasionally used to imitate eighteenth century writing abbreviations such as  $M^{\text{me}}$ . Footnote markers in LATEX are superscripted versions of characters governed by the regimes in which they appear—title, minipage and body. Normally, those generated in the body of a document are successive integers starting at 1, while those in a minipage are italic letters beginning at *a* and those in the document title use symbols like  $*, \dagger$ , etc.

The default behavior of footnote markers in LATEX is to typeset the marker as if it were a mathematical superscript. In most cases, this means the size is about 70% of the normal lining figure and the top is a bit above the tops of capital letters. They appear rather slight compared to normal text.

As an alternative, one may use superior figures—small figures, usually 50% to 70% of the height of lining figures, like 1234567890. Commonly, they are designed so that the tops of the numbers are aligned with the tops of the capital letters in the font, though sometimes a little higher, corresponding to the ascender height.

This package, now updated to version 2, expands on the macros of version 1 and works with lualatex, xelatex and legacy [pdf]latex, and with document classes defined in latex.ltx, the AMS classes and the KOMA classes. It also cooperates with realscripts, which it calls under both lualatex and xelatex, leaving most of its macro definitions unchanged except for \@makefnmark. Unlike version 1, which based the replacement superiors by means of a specified tfm file, with version 2 you must specify either a latex font family name or an otf filename (lualatex and xelatex only.) The macro that does the work is \textfnscript.

### **Some Details**

PostScript fonts have for a long time mostly contained just a small subset {1, <sup>2</sup>, <sup>3</sup>} of the possible superior digits, and most OpenType fonts in the Adobe portfolio, other than the most popular and the most recent, contain the same small subset. Moreover, the TS1 encoding includes slots for only those three superior figures. Even the first version of the STIX collection contains just the basic three superior figures.

It is now not uncommon to find Opentype fonts with four vertical levels of small figures. Two of these, numerators and denominators, are supposed to be used only for text fractions, and most commonly the baseline of a denominator is the same as the text baseline, while the top of the numerators is either the height of a lining figure or the cap-height. The other two levels are superiors and either scientific inferiors or subscripts. (The corresponding opentype lookups are numr, dnom, sups, sinf and subs.) Most commonly, these figures all have the same size, but is becoming more common for sups, subs and sinf to be about 20% larger than numr and dnom. It is also now more common for sups to contain a full set of Roman letters and a good selection of text punctuation and symbols.

This package allows you to substitute a set of superiors from one font family into a font family that either lacks superiors or has an inadequate set of superiors. Unlike version 1 of this package, version 2 can work with all LaTeX engines and works to some extent with KOMA classes. The methods amount to a variant of Will Robertson's realscripts package that isolates the use of fontspec to the unicode latex case.

Speaking in general terms, this package does the following:

- You provide through options to superiors the information about the font which will provide the substitutions.
- The information may be a latex font family, an otf font or an abbreviation understood by the package from which to draw the superior glyphs. There are three different option types to convey the source for the substitute superiors:
	- **–** supsfam=... may be used to specify the latex font family to be used to render the substitute superiors. If specified, this overrides option choices using supsotf or an abbreviated family name. E.g., to substitute superiors from the ETbb font:

\usepackage[supsfam=ETbb-Sup]{superiors}

**–** supsotf=... may be used to specify the otf to be used to render the substitute superiors. If specified, this overrides option choices using an abbreviated family name. (Ignored except by lualatex and xelatex.) E.g., to substitute superiors from the XCharter otf font:

\usepackage[supsotf=XCharter-Roman.otf]{superiors}

**–** An abbreviated family name may be used to specify the family/otf to be used to render the substitute superiors. The possible abbreviation options are:

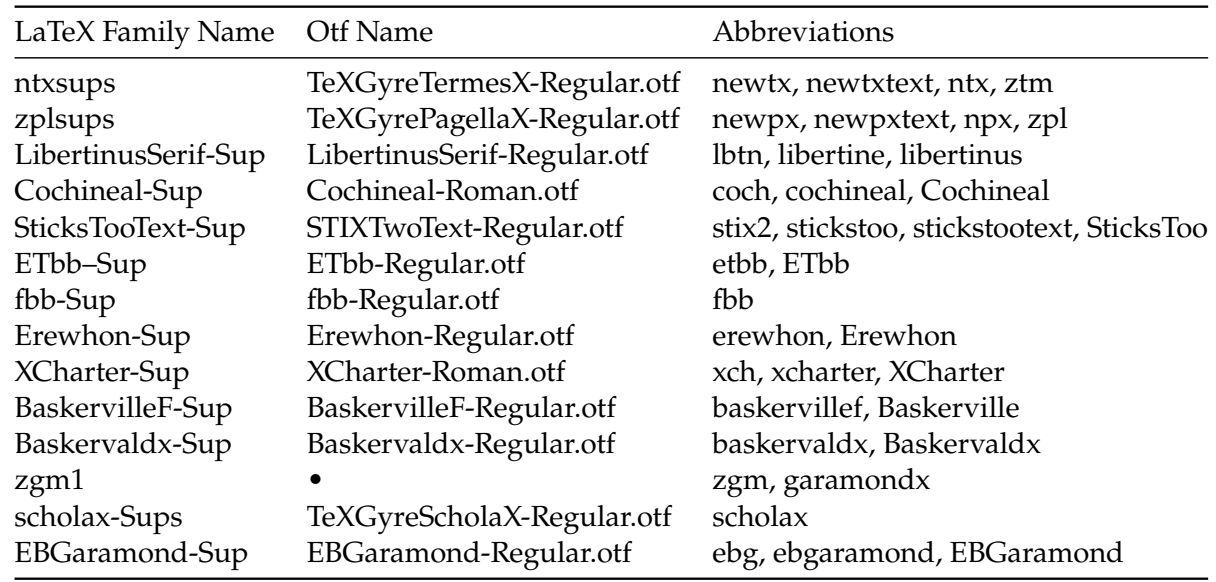

#### Examples:

• \usepackage[lbtn, supsfam=Cochineal-Sup]{superiors} would ignore the lbtn because supsfam= takes precedence, and similarly with \usepackage[lbtn, supsotf=Cochineal-Roman.otf]{superiors}

In both cases, Cochineal-Roman superiors would made available to replace the original superiors. Under lualatex or xelatex, the lines above would be equivalent to

```
\usepackage[supsotf=Cochineal-Roman.otf]{superiors}
```
and under legacy latex, to

```
\usepackage[supsfam=Cochineal-Sup]{superiors}
```
NOTES:

- If no source is specified for the replacement superiors, ntxsups will be used.
- The superiors package should be loaded after other font package.
- Unless using a legacy latex, realscripts will be loaded by superiors, if need be.
- With both lualatex and xelatex, you may specify a legacy font family for superiors.

### **Other** options

The package also allows you to scale the size of the imported superiors and to specify an amount by which to raise them. You may also specify a spacing to apply before and after the footnote marker and set a color.

- supscale (or supscaled) controls the scale factor applied to superiors.
- supsraised (or raised) controls the amount to raise the superiors. It should have a unit that responds to the overall scaling of the document text, like em or ex.
- supsLspaced and supsRspaced govern the amount of kerning to be inserted to the Left and Right. (Default value for both is .04em.) Option supspaced sets its argument to both.
- supscolor controls the color applied to superiors. (Default value is black.) You may use any color specification understood by the xcolor package.
- notitlepatch causes the \maketitle macro, which specifies among other things how footnotes and \thanks operate within title, to not be patched to behave like body footnotes. The effect is to not use the superiors modifications within titles. This can be useful if your substitute superiors lack \textasteriskcentered, \textdagger, etc.

## **Some Background**

Modern versions of latex.ltx define the basic macros for subscripts and superscripts making use of the mathematical superscripts and subscript constructions that involve shrinking fullsize letters, figures and symbols to \scriptstyle. The control sequences of importance to superscripts are:

- \@textsuperscript#1 switches to math mode, shrinks #1 and puts it in an \mbox which is rendered as a math superscript.
- \textsuperscript#1 is a robust macro which applies \@textsuperscript to #1.
- \@makefnmark makes an \hbox containing \@thefnmark, the actual character to show as the marker for the footnote, acted upon by \@textsuperscript.

The realscripts package, which requires lualatex or xelatex, defines new macros \fakesuperscript (essentially, the latex \textsuperscript) and \realsuperscript (makes use of the superiors in an Opentype font, if available) and then redefines \textsuperscript to use \realsuperscript, if possible. Then

\@makefnmark is redefined to make use of \textsuperscript while paying attention to whether a KOMA class is active. So, to summarize, in realscripts, assuming the opentype font is properly set up with superiors:

- \realsuperscript#1 is defined to use those superiors.
- \textsuperscript#1 is redefined to \realsuperscript#1.
- \@makefnmark is redefined to use \textsuperscript#1 instead of \@textsuperscript#1.

Part of what happens in superiors. sty is making similar code that works in legacy latex and which adds for all latex engines the additional features (scaling, raising, spacing and coloring) that do not appear in realscripts.)

Meanwhile, there is a separate strand that affects only footnotes and \thanks that occur during the processing of \maketitle. (This macro is not part of latex—it is defined in the document class file, e.g., article.cls.) This is where footnote markers other than figures may need to be generated. This package adds patches to the code in \maketitle that adds the same feature to footnotes and \thanks in that setting.

IMPORTANT NOTES:

- superiors defines \realsuperscript in legacy latex processing and extends \textsuperscript to cover all latex engines, not changing the realscripts definition where it applies.
- superiors defines a new macro \textSuperscript that adds the features mentioned above on top of \textsuperscript. This is the basis for a redefinition of \@makefnmark that uses real superior glyphs, where possible.
- Many font packages, especially those generated by autoinst, define macros \sustyle (or \sufigures) and \textsu that may be used to specify superiors. The first two are simple text switches and the latter is a macro that applies the switch to its argument. I don't think there is any official latex position about these names. These macros are not affected by the options mentioned above, and nor are \textsuperscript and \realsuperscript. The macro that does respond to the package options \textfnscript, which is used for footnote markers. E.g., \textfnscript{abc} produces abc provided your superiors font has those glyphs.

### **Sample Invocations**

• Times-like, no rescaling or raising, but with .03em space before and after footnote markers:

```
\usepackage[supspaced=.03em]{superiors} % default value is .04em
```
• Add colored newtx superiors to newtx, no rescaling or raising:

```
\usepackage{newtx}
\usepackage[supscolor=red!70!black]{superiors}
```
• Libertine superiors scaled up by 20%, then lowered:

```
\usepackage{libertine}
\usepackage[lbtn,%
 supscaled=1.2,%
  raised=-.13em]% match ascender height of libertine
{superiors}
```
The following example compares libertine with its default footnote markers against libertine with the superiors package as described in the example above:

This is a short Libertine test document<sup>1</sup>.

This is a short Libertine test document<sup>1</sup>.

<sup>1</sup>default footnote style

1superiors footnote style

#### **Issues with superiors**

You may run into problems with older fonts having just three superior figures <sup>123</sup> because footnote marker figures greater than three will render using normal size figures. For example, in Stempel Garamond, where there are only three superior figures available, the first graphic shows the default footnote markers, the second shows the document processed with libertine footnote markers using

```
\usepackage[lbtn,%
  supscaled=1.2,%
  raised=-.04em
]{superiors}
```
This is a short<sup>1</sup> Stempel<sup>2</sup> Garamond<sup>3</sup> test document4.

This is a short<sup>1</sup> Stempel<sup>2</sup> Garamond<sup>3</sup> test document<sup>4</sup>.

1Very short. 2Pronounced Schtempel <sup>3</sup>The original Garamond! 4default footnote markers 1Very short.

2Pronounced Schtempel <sup>3</sup>The original Garamond! 4libertine footnote markers

The following have a complete set of superior figures:

newtxtext newpxtext libertine libertinus-serif TeXGyreTermesX TeXGyrePagellaX Erewhon Heuristica Baskervaldx EBGaramond garamondx XCharter baskervillef cochineal STIX2 stickstoo fbb ETbb

Adobe Bembo Std Adobe Caslon Pro Adobe Warnock Pro Monotype Dante Std Monotype Bell Std Monotype Perpetua Std Adobe Garamond Premier Pro Adobe Brioso Pro Adobe Arno Pro Adobe Kinesis Std Adobe Jenson Pro Adobe Kepler Std

(Those listed without a vendor name are free, and mostly available through TFXLive.)

A second problem is the current paucity of fonts containing a full set of superior symbols that may be required. Note that latex does a good job using faked superiors, but they don't always have the quality of real superiors. Currently (January 2024), from the list above, only the first two provide superior versions of these symbols. Even if the opentype font contains them and they are correctly referenced in the sups lookup table so that they function properly with lualatex and xelatex, legacy latex may fail because the latex font family for superiors does have a TS1 fd file by which to locate them. This is the case with EBGaramond, for example.

The next four pages show some footnote examples, all made with lualatex and superiors but with either article or scrartcl and either newtxtext or newpxtext.

Michael Sharpe†

January 10, 2024

The standard LaTeX document classes article, report and book, the macro \maketitle \lets \footnote to \thanks and footnote marks are taken from a specified list of symbols. (In the AMS classes<sup>1</sup> the title footnote marks will appear only in the footnote itself at the bottom of the page.)

> Footnotes after \maketitle use by default numeric markers beginning at 1, in some form*<sup>a</sup>* smaller than lining numbers. (Footnotes in minipages use lowercase letters*<sup>b</sup>* as markers.)

<sup>a</sup>Best not using scaled-down lining figures. *b* italic except in KOMA classes

This footnote page snippet was prepared with lualatex using the preamble:

```
\documentclass[11pt]{article}
\usepackage{trace}
\usepackage[margin=1.1in]{geometry}
\usepackage[parfill]{parskip}
\usepackage[newsu,p]{newtxtext} % larger sups figures
\usepackage[supscolor=red!70!black]{superiors}
\title{Footnote examples\footnote{with newtxtext}}
\author{Michael Sharpe\thanks{Thanks much.}}
```
∗with newtxtext

†Thanks much.

<sup>1</sup>amsart, amsproc, amsbook

Michael Sharpe†

January 10, 2024

The standard LaTeX document classes article, report and book, the macro \maketitle \lets \footnote to \thanks and footnote marks are taken from a specified list of symbols. (In the AMS classes<sup>1</sup> the title footnote marks will appear only in the footnote itself at the bottom of the page.)

> Footnotes after \maketitle use by default numeric markers beginning at 1, in some form<sup>a</sup> smaller than lining numbers. (Footnotes in minipages use lowercase letters<sup>b</sup> as markers.)

aBest not using scaled-down lining figures. bitalic except in KOMA classes

This footnote page snippet was prepared with lualatex using the preamble:

```
\documentclass[11pt]{scrartcl}
\usepackage{trace}
\usepackage[margin=1.1in]{geometry}
\usepackage[parfill]{parskip}
\usepackage[no-math]{fontspec}
\usepackage[newsu,p]{newtxtext} % larger sups figures
\usepackage[supscolor=red!70!black]{superiors}
\title{Footnote examples\footnote{with newtxtext}}
\author{Michael Sharpe\thanks{Thanks much.}}
```
∗with newtxtext

<sup>†</sup>Thanks much.

<sup>&</sup>lt;sup>1</sup>amsart, amsproc, amsbook

Michael Sharpe†

January 10, 2024

The standard LaTeX document classes article, report and book, the macro \maketitle \lets \footnote to \thanks and footnote marks are taken from a specified list of symbols. (In the AMS classes<sup>1</sup> the title footnote marks will appear only in the footnote itself at the bottom of the page.)

> Footnotes after \maketitle use by default numeric markers beginning at 1, in some form*<sup>a</sup>* smaller than lining numbers. (Footnotes in minipages use lowercase letters*<sup>b</sup>* as markers.)

<sup>a</sup>Best not using scaled-down lining figures. *b* italic except in KOMA classes

This footnote page snippet was prepared with lualatex using the preamble:

```
\documentclass[11pt]{article}
\usepackage{trace}
\usepackage[margin=1.1in]{geometry}
\usepackage[parfill]{parskip}
\usepackage[p]{newpxtext} % larger sups figures
\usepackage[npx,supscolor=red!70!black]{superiors}
\title{Footnote examples\footnote{with newpxtext}}
\author{Michael Sharpe\thanks{Thanks much.}}
```
∗with newpxtext

†Thanks much.

<sup>1</sup>amsart, amsproc, amsbook

Michael Sharpe†

January 10, 2024

The standard LaTeX document classes article, report and book, the macro \maketitle \lets \footnote to \thanks and footnote marks are taken from a specified list of symbols. (In the AMS classes<sup>1</sup> the title footnote marks will appear only in the footnote itself at the bottom of the page.)

> Footnotes after \maketitle use by default numeric markers beginning at 1, in some form<sup>a</sup> smaller than lining numbers. (Footnotes in minipages use lowercase letters $<sup>b</sup>$  as markers.)</sup>

ᵃBest not using scaled-down lining figures. **b**italic except in KOMA classes

This footnote page snippet was prepared with lualatex using the preamble:

```
\documentclass[11pt]{scrartcl}
\usepackage{trace}
\usepackage[margin=1.1in]{geometry}
\usepackage[parfill]{parskip}
\usepackage[p]{newpxtext}
\usepackage[npx,supscolor=red!70!black]{superiors}
\title{Footnote examples\footnote{with newpxtext}}
\author{Michael Sharpe\thanks{Thanks much.}}
```
∗with newpxtext

<sup>†</sup>Thanks much.

<sup>&</sup>lt;sup>1</sup>amsart, amsproc, amsbook